# *Erste Informationen zum schulNetz*

# **Startseite**

Auf der Startseite des schulNetz sind Ihre persönlichen Angaben aufgeführt. Melden Sie bitte fehlerhafte Einträge per Mail an info.fmz@edulu.ch. Ihre Angaben werden z.B. auf Rundtelefon und Adress-Listen benutzt. Einige Angaben können Sie auch selbständig unter «Mein schulNetz» ändern.

#### **Start**

Willkommen im schulNetz.

#### Persönliche Angaben

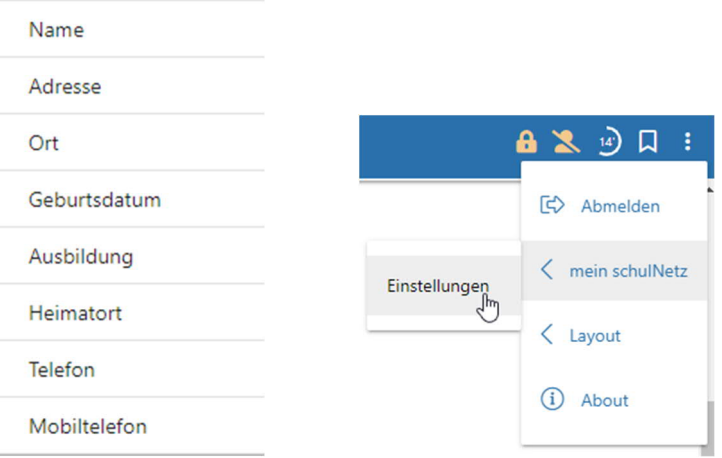

Auf der Startseite sind wichtige Informationen für Sie aufgeführt. Die Ansicht können Sie selber nach Ihren Bedürfnissen anpassen.

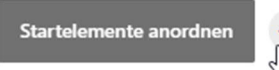

#### Offene Absenzen

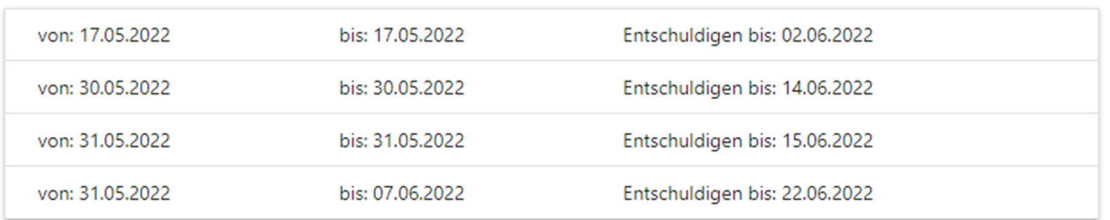

#### Noten

Ihre aktuellen Noten werden in diesem Register aufgeführt. Sie können auch die bereits erfassten Noten der früheren Semesterzeugnisse jederzeit abrufen.

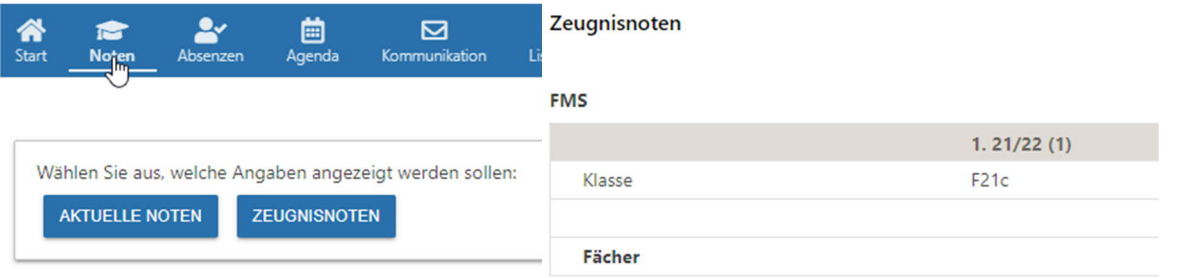

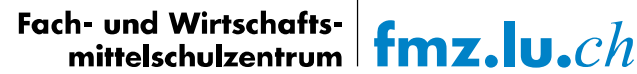

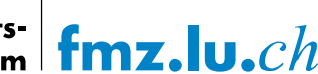

### Agenda

Hier können Sie detaillierte Mitteilungen zum tagesaktuellen Stundenplan abrufen und sich über kurzfristige Änderungen informieren. Zusätzlich werden anstehende Prüfungen oder weitere Termine, die an der Schule stattfinden, aufgeführt.

Wählen Sie für die Ansicht ganz unten links Ihre Klasse aus.

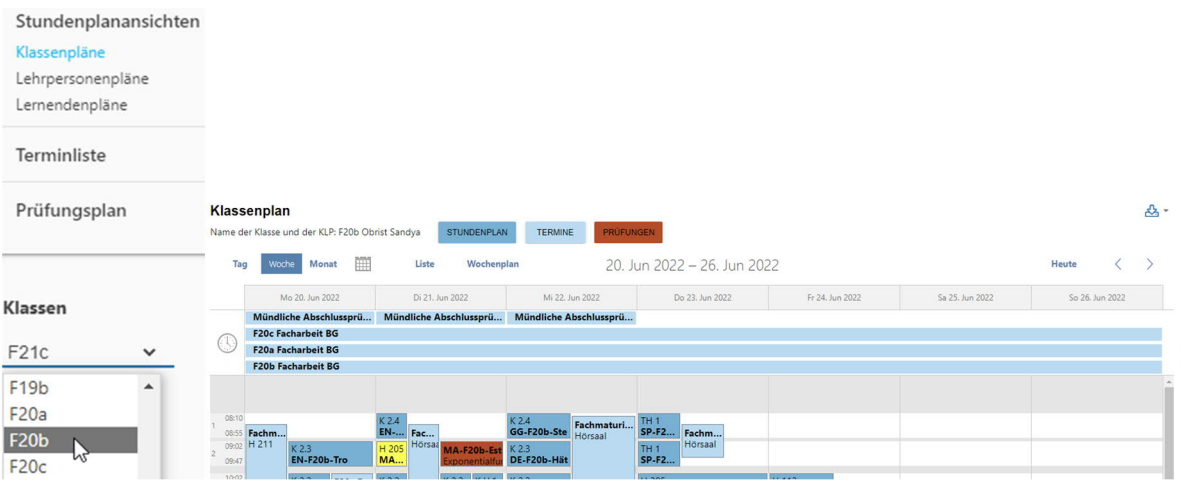

# **Terminliste**

Bitte schauen Sie regelmässig auf die Terminliste. Wir erfassen wichtige Termine, Veranstaltungen und Änderungen laufend. Die Eckdaten der Abschlussprüfungen sind bereits zu Beginn des Schuljahres erfasst (Änderungen vorbehalten).

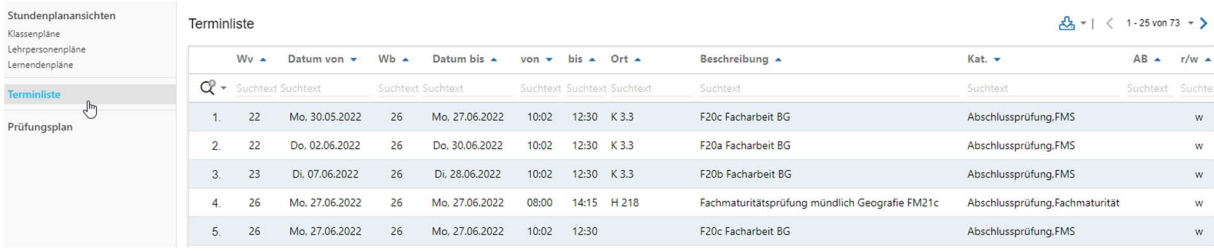

# Prüfungsplan

Hier erhalten Sie eine Übersicht über die Prüfungstermine Ihrer Klasse. Alle Fachlehrpersonen tragen hier rechtzeitig Ihre angesagten Prüfungen ein.

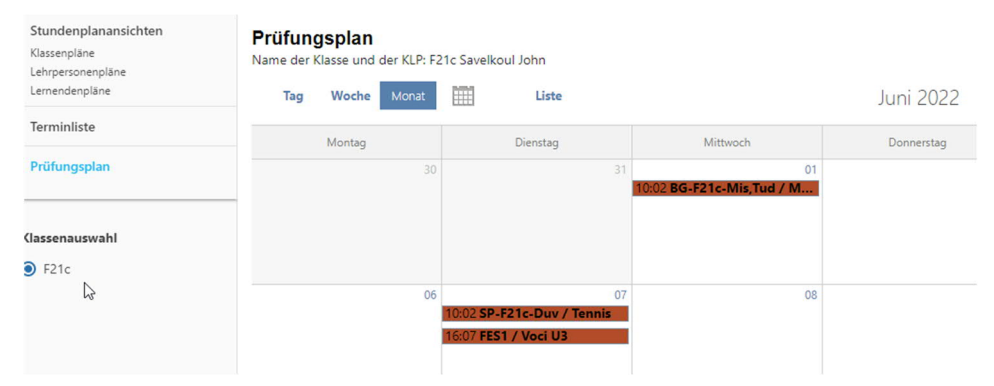

### Listen und Dokumente

In diesem Register finden Sie die Namen der Teilnehmenden, die zusammen mit Ihnen die Kurse besuchen (auch Freifächerbelegung).

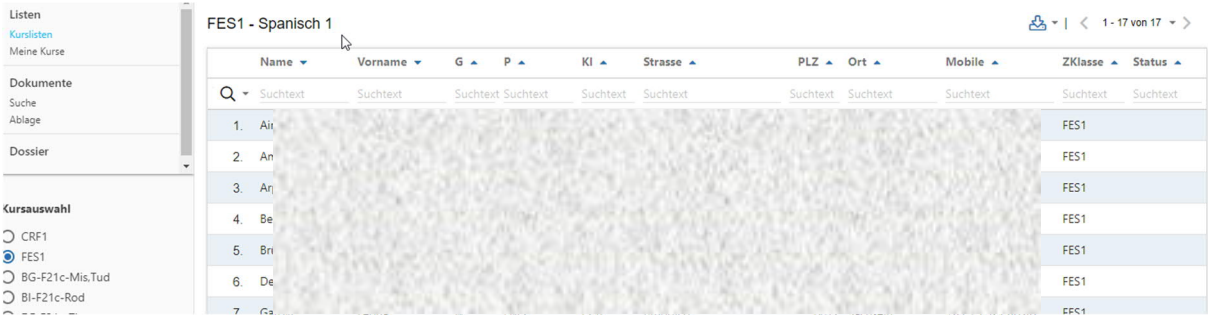

## **Dossier**

Hier sind Dokumente für Sie gespeichert, welche Sie nach Belieben ausdrucken können (z. B. Ausbildungsbestätigungen).

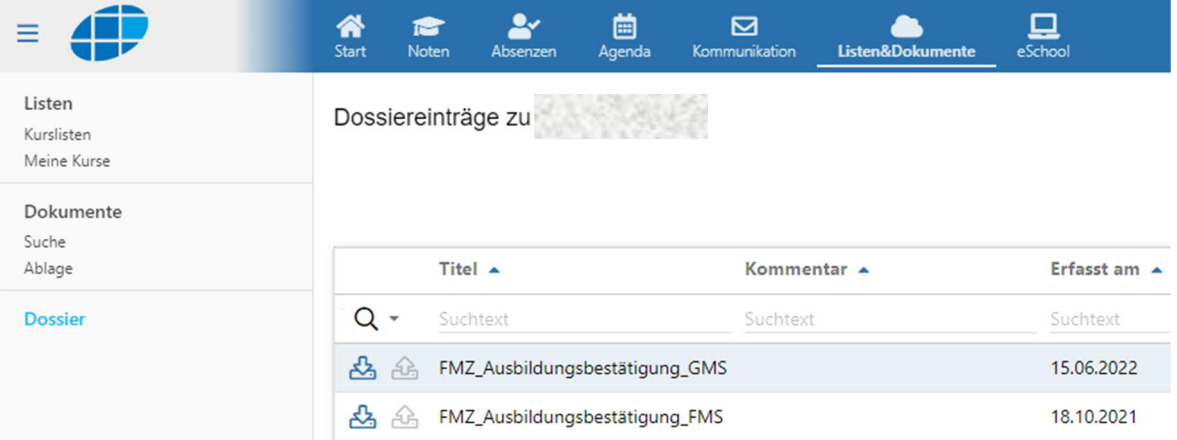

#### **Das schulNetz wird Ihnen zu Beginn der Ausbildung detailliert erklärt.**

Sollten Sie nach dem Schulstart Fragen zum schulNetz haben, dürfen Sie sich gerne an Ihre Klassenlehrperson, an den ICT-Support (H 207) oder die Administration (H 108) wenden.